## Technical awareness for DD Freedish Customers

 This webinar is specifically targeted for existing customers so that they have better know how of their DD Free Dish DTH set up. Participants will not be required to have any technical background to follow the webinar and will be very useful for having better understanding of their Free Dish DTH set up.

Some of the topics that will be covered in webinar

- 1. Brief understanding about your Free Dish DTH set up.
- 2. How to enter installation parameters in MPEG 2 and MPEG 4 Set top box.
- 3. Retuning of already installed detuned DTH dish without using any instruments.
- 4. How to do simple trouble shooting of your DTH setup.
- 5. How to move, rename, delete, add favourite channel in set top boxes.

In addition a brief about channels available in DD Free Dish Bouquet and Geo locator app on Prasarbharati website will also be included in webinar.

In this webinar Q & A will be taken by the experts at the end of the session (through chat)

## The details to join this webinar is as given below:

Name of Webinar - Technical awareness for DD Free Dish Customers

Date – 20/04/2021 at 1500 hrs.

Duration : 1½ hour

Participants can join the webinar, half an hour before the scheduled time for their convenience.

Language: Bilingual (Hind/English)i

## Webinar meeting Link :

https://nabmdelhi.webex.com/nabmdelhi/j.php?MTID=mccf48adcc3987c952a62bd746ea8294f

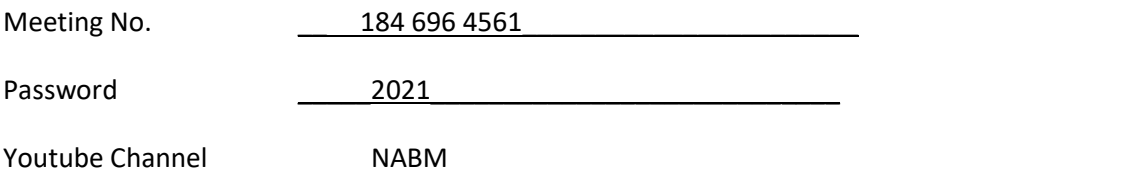

Youtube Channel Link: https://youtube.com/channel/UCwvZYfv5wdSGkeiDNuAXY4A

- a. For joining the webinar through meeting no. & password (on mobile), participants will have to download Webex App from Google/Apple Play Store.
- b. For joining the Webinar through meeting no. and password (on laptop/desktop), participants will have to download Webex application from www.cisco/meeting.
- c. Those who have not downloaded the Webex app can still join the webinar by clicking on the webinar meeting link. (https://nabmdelhi.webex.com/nabmdelhi/j.php?MTID=mccf48adcc3987c952a62bd746 ea8294f) and follow the instructions thereof.
- d. You can also join this webinar by sending your name, e-mail & mobile number to our email address freedishdth@prasarbharati.gov.in. The link to join the webinar and the required instructions thereof will be sent to your e-mail ID.
- e. Those who are not able to join the webinar can also participate in the webinar by watching it on NABM Youtube channel. (Go to Youtube and type NABM ). This webinar will be live streamed on NABM Youtube channel.
- f. Good Internet connectivity is required for attending webinar.
- g. Maximum participant in webinar are limited.
- h. Participants will be able to join on first come first serve basis only.